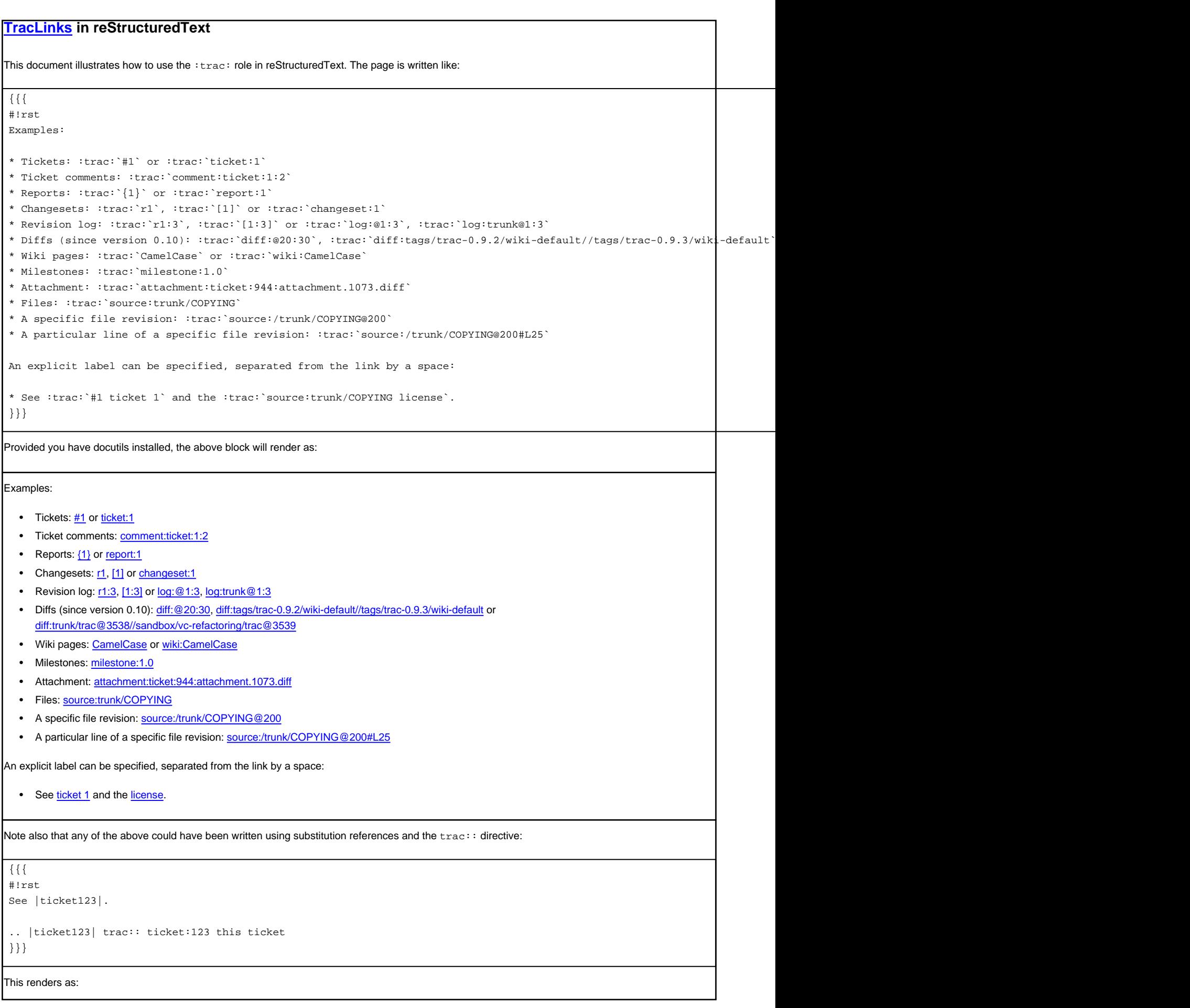

See this ticket.

See also: [WikiRestructuredText,](https://tibisay.cenditel.gob.ve/trac/wiki/WikiRestructuredText) [TracLinks](https://tibisay.cenditel.gob.ve/trac/wiki/TracLinks)